# 18-344 Recitation 8

Lab4 - Graph Processing Optimization

## About Sparse Problems

#### Sparse Problems

- What is a sparse problem? Why are they called "sparse"?
	- Graph Processing Problems are Sparse Problems
	- Machine Learning Problems are Sparse Problems
- What makes sparse problems hard?

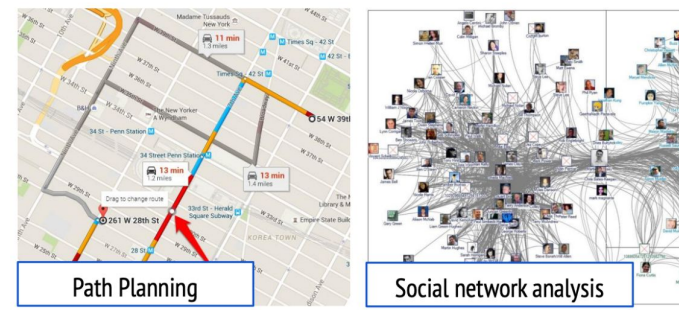

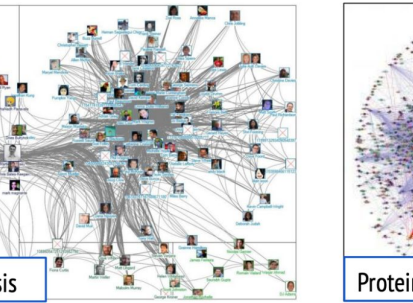

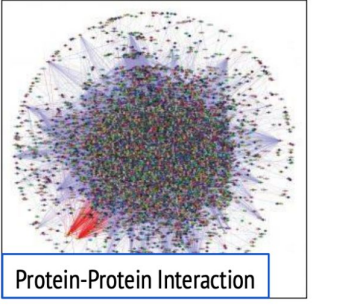

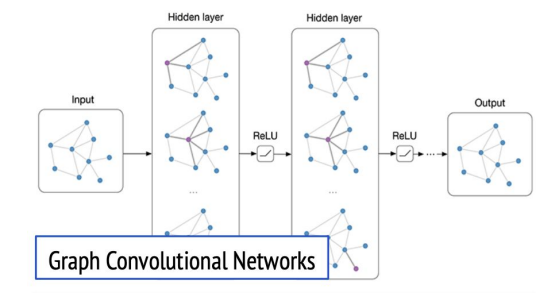

#### What does a graph processing program look like?

for e in EL:

 $dstData[e.dst] =$ 

 $f(\text{srcData}[e.\text{src}], \text{dstData}[e.\text{dst}])$ 

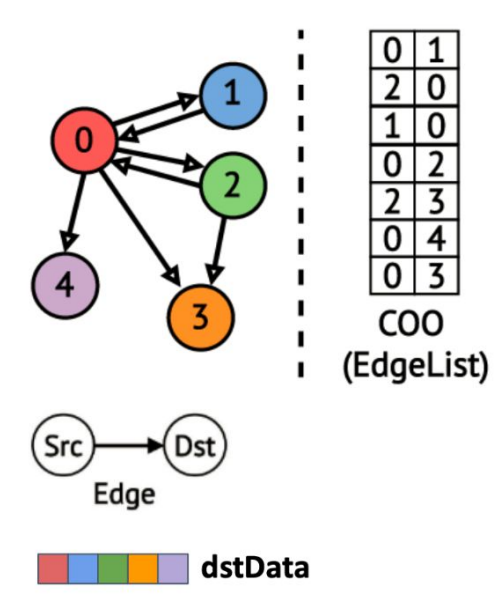

srcData

stores vertex property information

if srcData == dstData, updating in-place;

often "swap" srcData & dstData from 1 iteration to the next iteration

#### Nobody EVER uses the adjacency matrix!

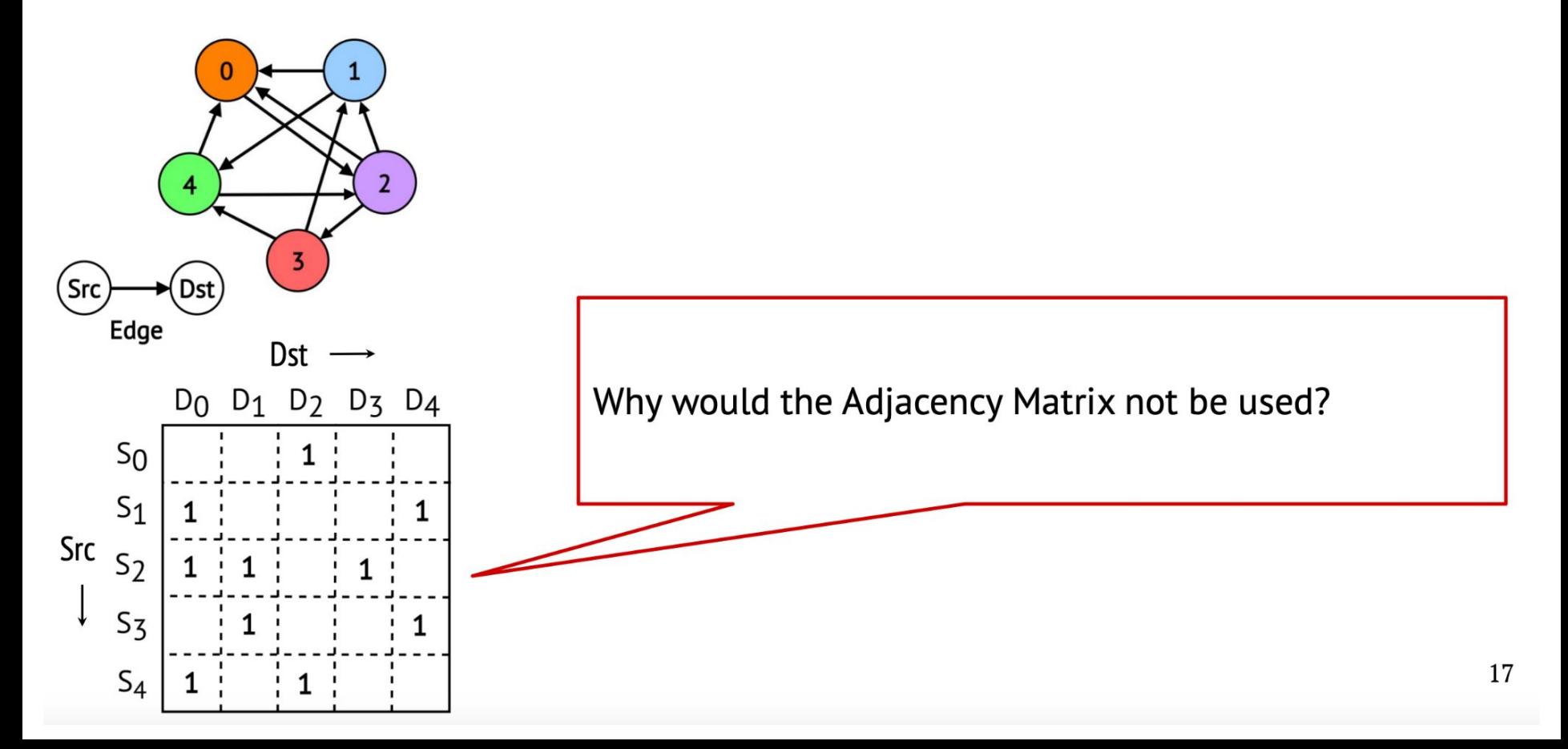

### Compressed Sparse Data Structures for Feasible Memory Size

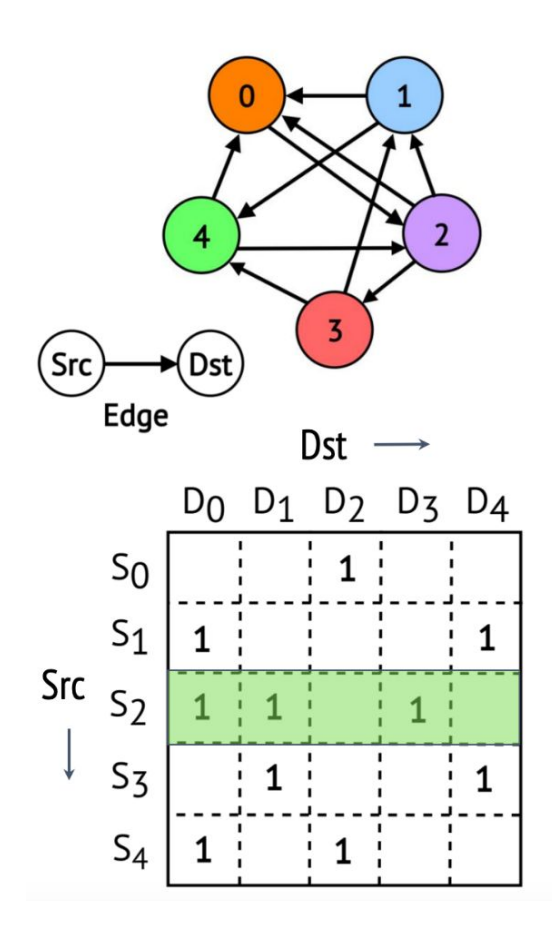

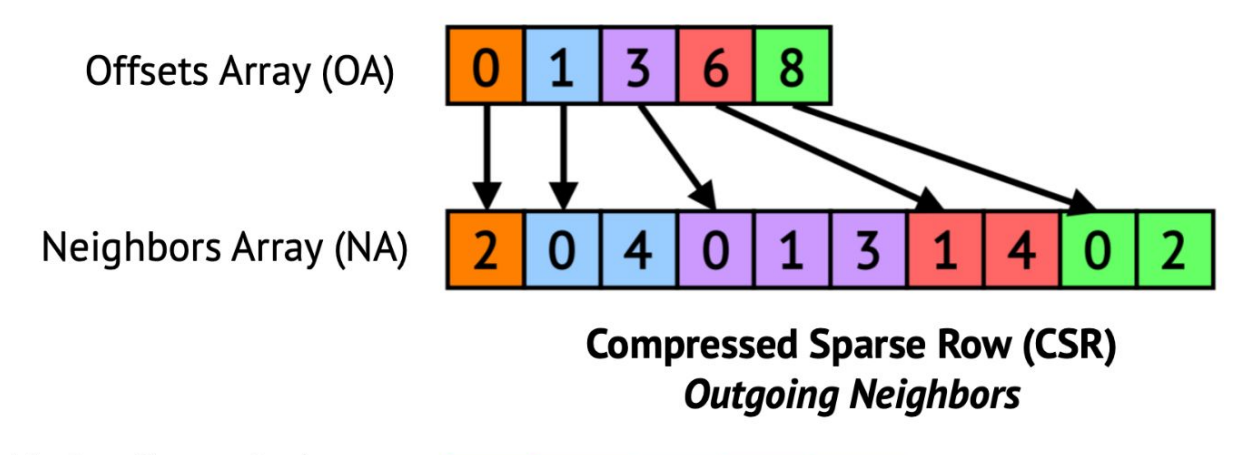

**Vertex Property Array** i.e., srcData / dstData

 $\overline{2}$  $\mathbf{1}$  $\overline{2}$ 1 1

Often we will leave the vertex property array implicitly defined when we talk about sparse structures, but it is always there

### Compressed Sparse Data Structures for Feasible Memory Size

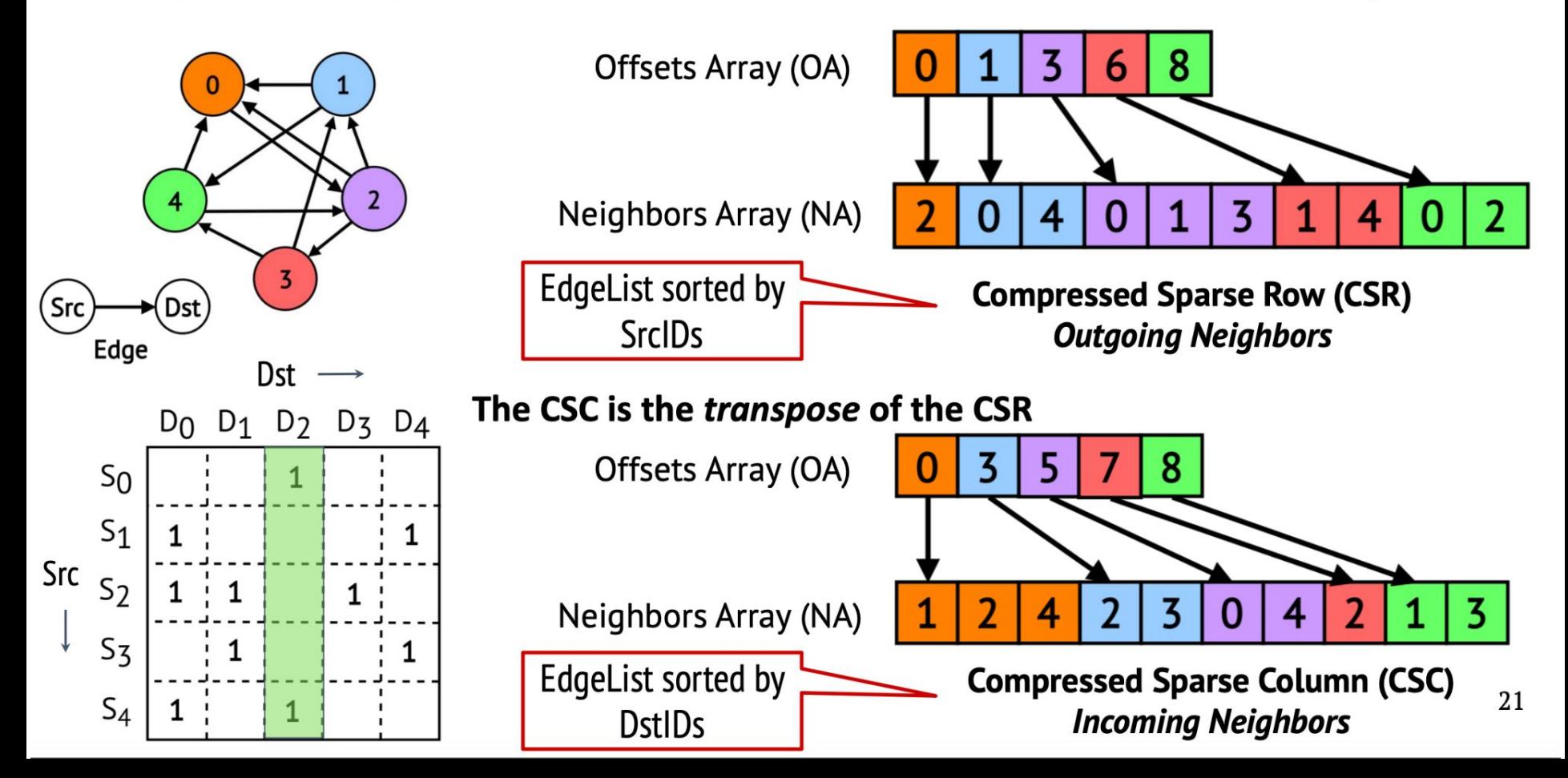

#### **Irregular Accesses Lead to Poor Locality**

LLC Miss Rate (%)

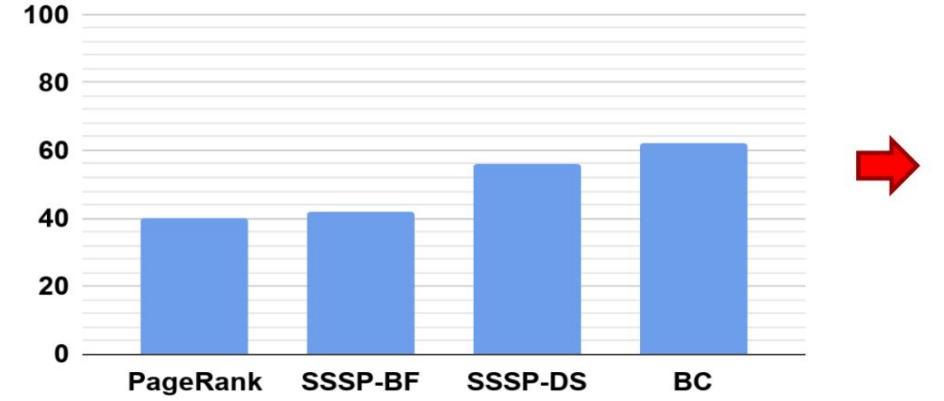

#### **Cycles stalled on DRAM / Total Cycles**

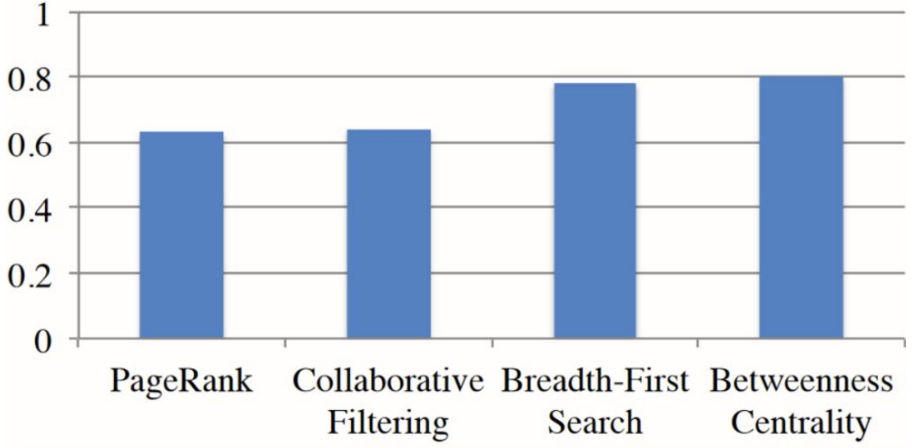

Problem: Sparse representations make processing large graphs feasible, but graph processing still entails a large working set with poor locality

Cache miss latency cannot be hidden by anything else in the program. Each miss incurs DRAM latency!

### The Roofline Model

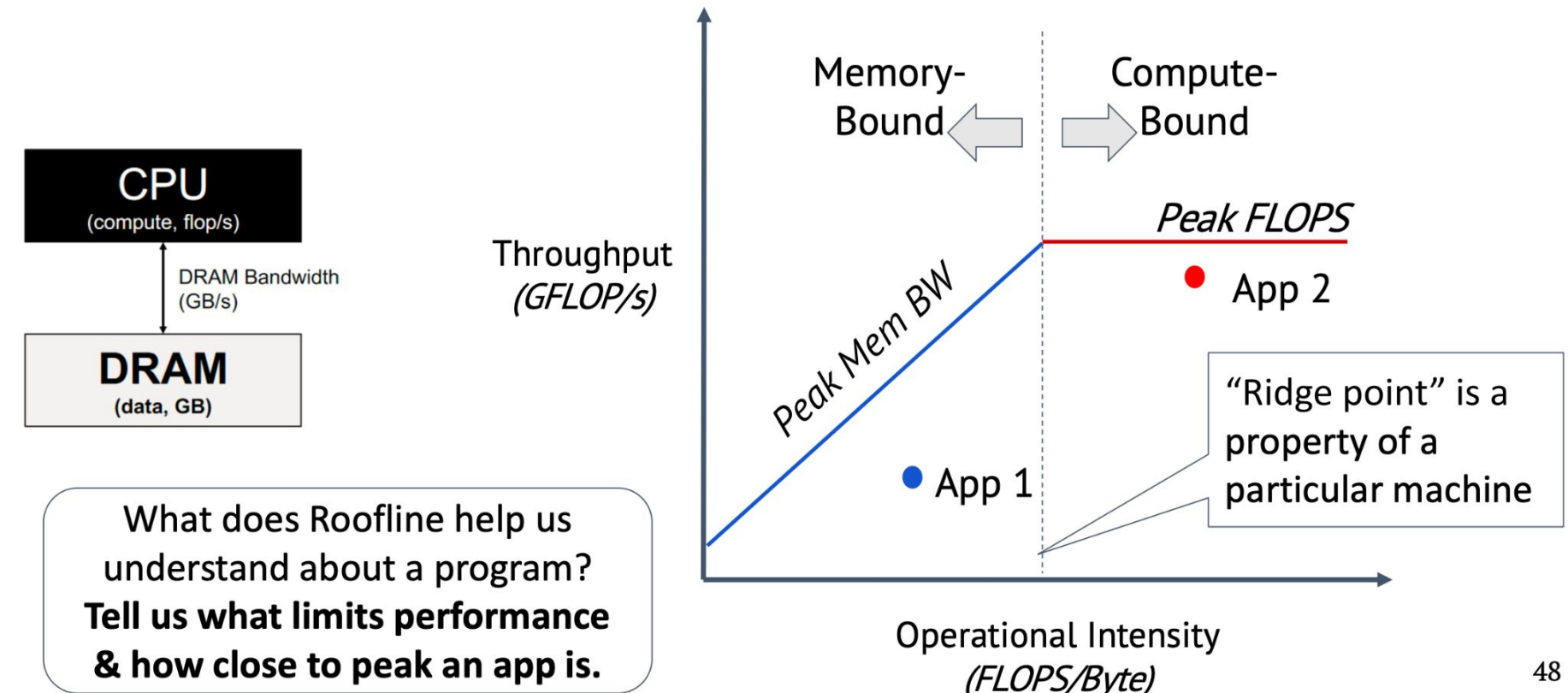

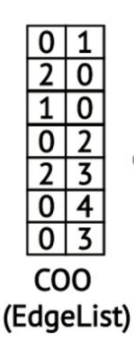

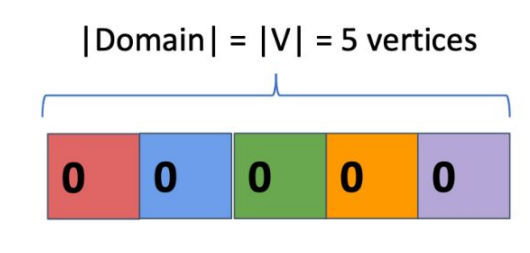

**Recall:** irregular accesses into vertex data array based on e.dst which are essentially random

**Bad for the cache:** the size of the *domain* of vertex data array entries is  $|V|$ , but the cache holds only  $|C| \ll |V|$  entries

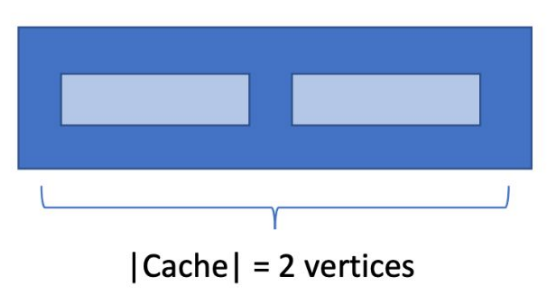

Key idea in propagation blocking: Limit the domain of updates to a *sub-space* of vertices,  $V^*$ , so that  $|V^*| \leq |C|$  and do multiple sub-spaces of  $V^*$ s, so that all  $V^*$ s together = V

Create "Bins" that hold input elements (edges from the edge list)

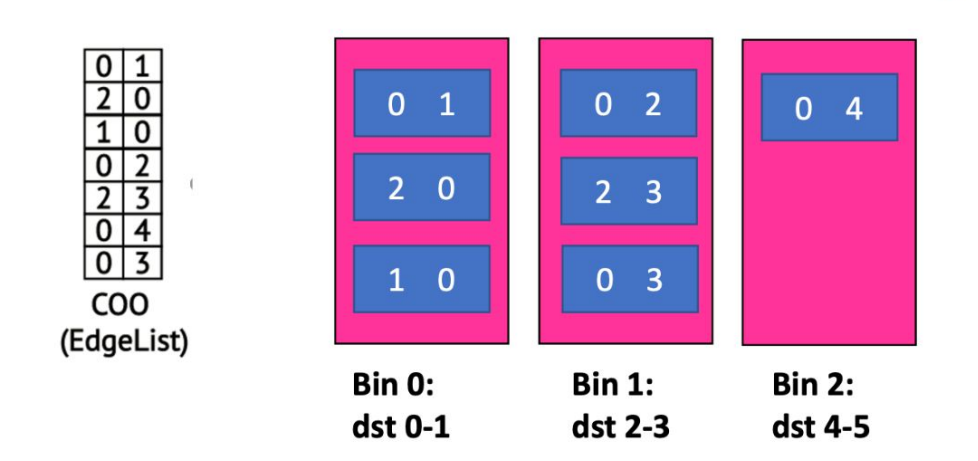

Execute the kernel for one bin at a time

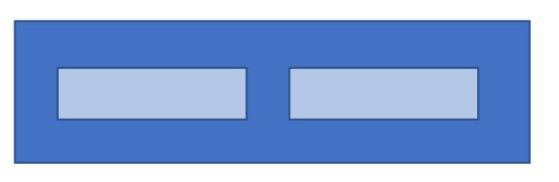

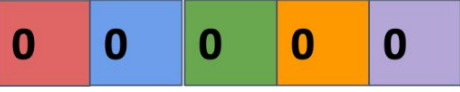

dstData

Remember: dstData[e.dst] ++ and e.dst is random, from edge list

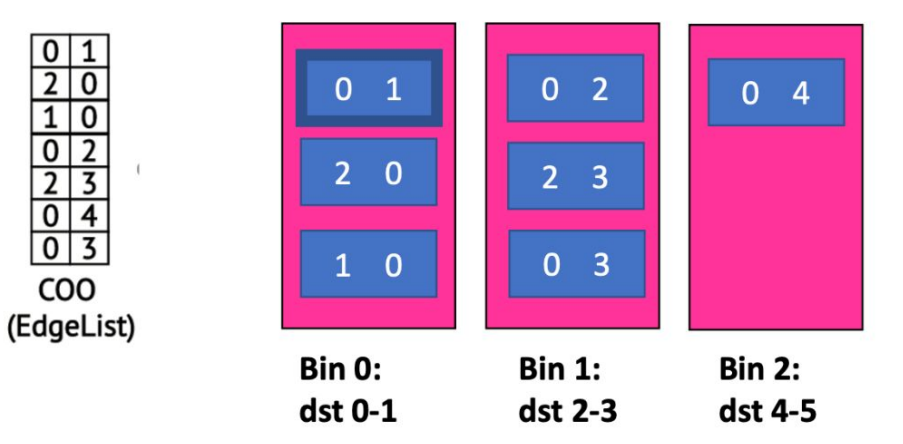

 $\overline{0}$ 

 $\overline{\mathbf{3}}$  $\overline{4}$ 0  $\overline{\mathbf{z}}$ 

COO

Execute the kernel for one bin at a time

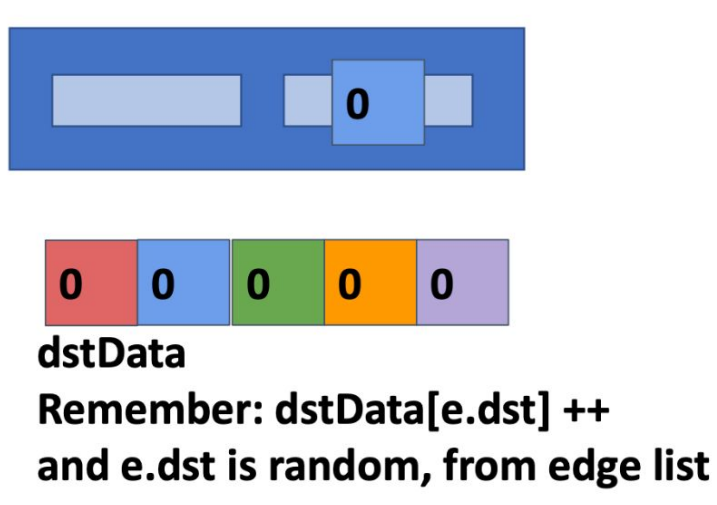

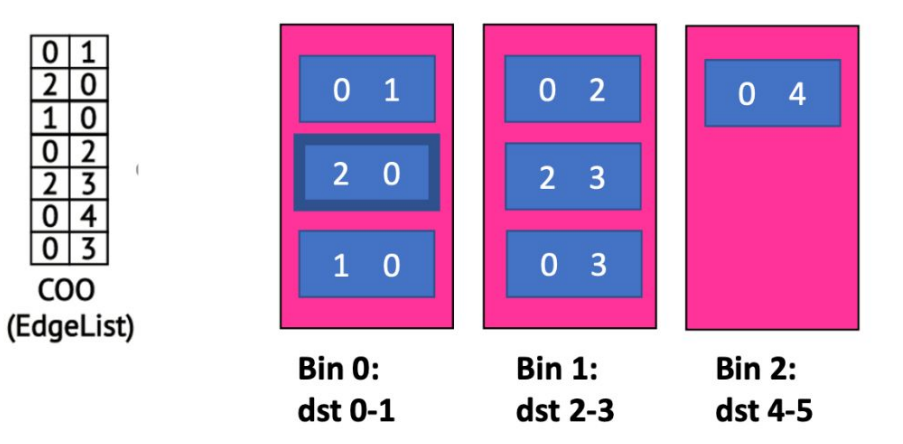

Execute the kernel for one bin at a time

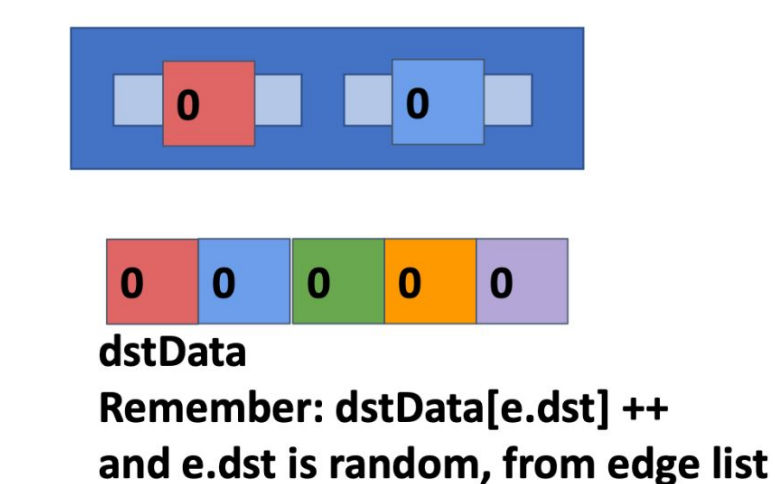

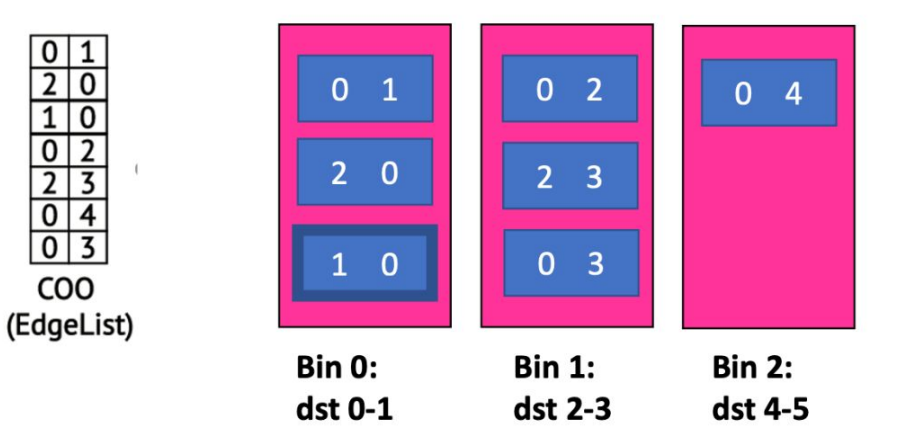

Execute the kernel for one bin at a time

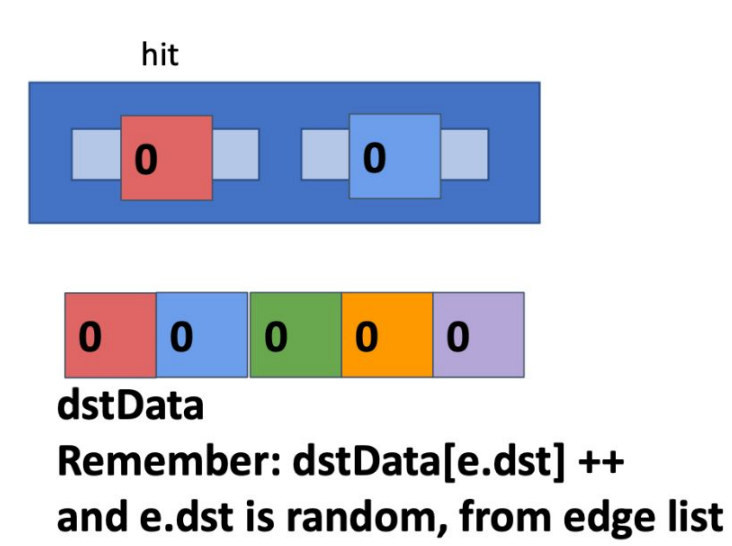

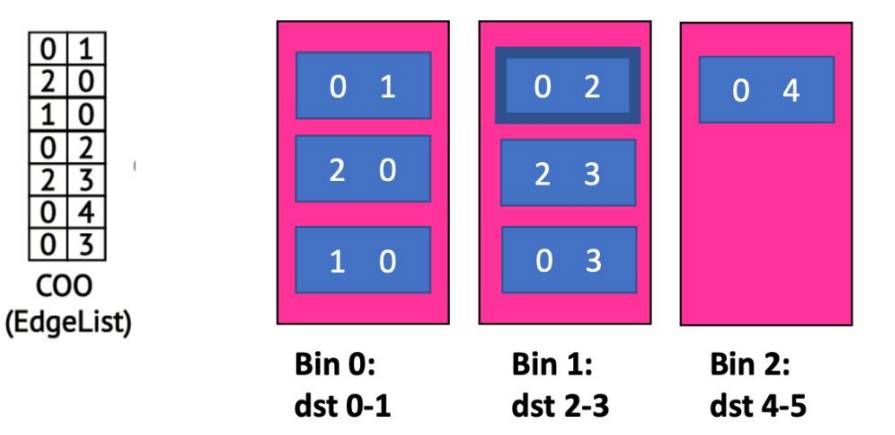

Execute the kernel for one bin at a time

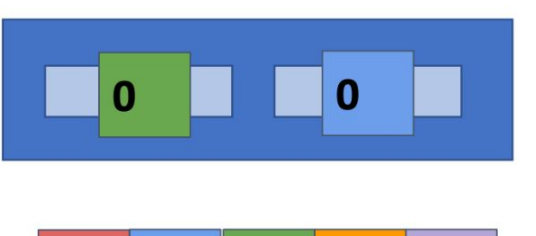

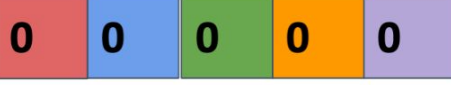

dstData

Remember: dstData[e.dst] ++ and e.dst is random, from edge list

#### example continues in lecture slides

. .

### Lab Details

#### **Overview**

- Task: Rewrite a Graph Processing Kernel to be more cache-friendly
- Kernel: Converting edge-list to CSR
- Evaluation Metric: Cache metrics
	- Use your lab2 cache simulator pintool to measure metrics
	- If you prefer, we have provided you with a cache simulator that you can use for this lab
		- memory-hierarchy.so in /afs/ece.cmu.edu/class/ece344/assign/
- Study sensitivity to bin size, graph size and cache configurations

### Edge List to CSR Conversion

**Functions in csr.c.** 

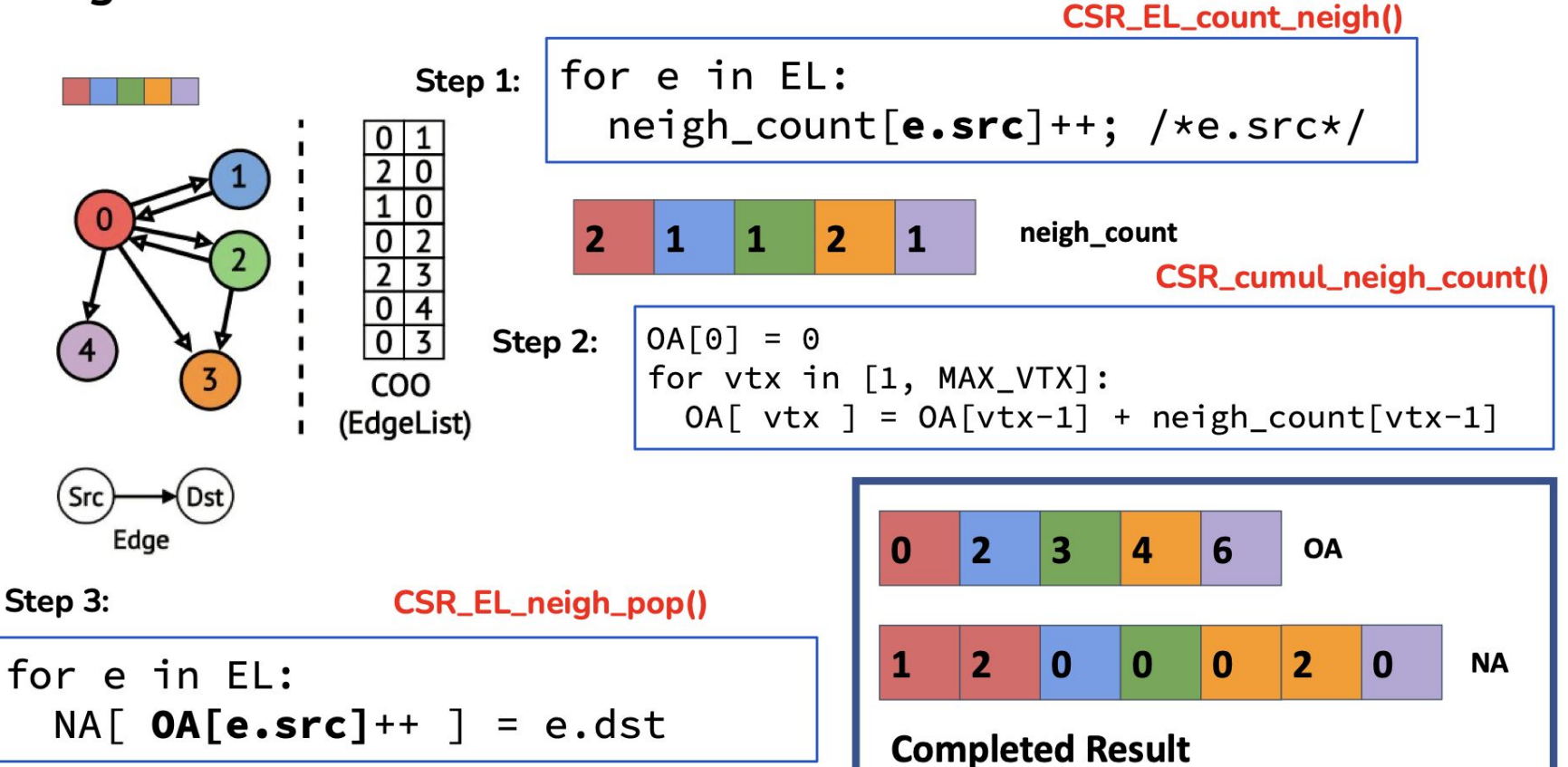

#### Your Task - Propagation Blocking

You will replace Steps 1 and 3 with a binned version New Steps for EL2CSR conversion:

- Step 1: Traverse EL, populate bins
	- choice of src/dest vtx for binning up to you
- Step 2: Generate neigh count array, a bin at a time
- Step 3: Sequential Accumulation to generate OA
- Step 4: Generate NA, a bin at a time

#### **RECALL**

Create "Bins" that hold input elements (edges from the edge list)

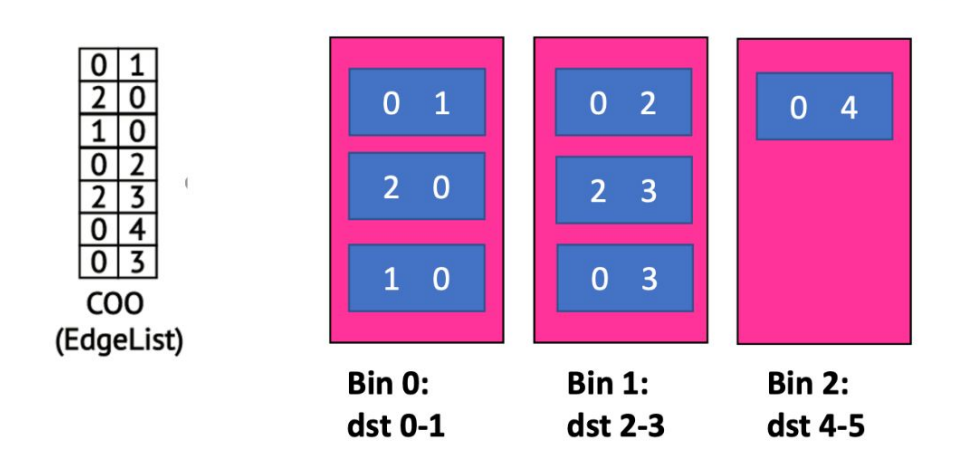

Execute the kernel for one bin at a time

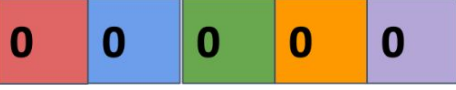

dstData

Remember: dstData[e.dst] ++ and e.dst is random, from edge list

#### Testing Correctness

- Step 1: Generate a graph with some edges using rand graph, output is an edgelist -- el\_og
- Step 2: Use base implementation (provided by default) to convert edgelist to CSR, using el2csr
- Step 3: Convert CSR back to EL using the csr2el program (this sorts the edgelist  $\rightarrow$  use this output to compare your implementation) -- el base
- Step 4: Run your PB implementation to convert edgelist to CSR
- Step 5: Convert your CSR to EL (using csr2el) program -- el student
- Step 6: diff el base el student
	- This should show no difference between the two EL

Testing Correctness | Flow Chart

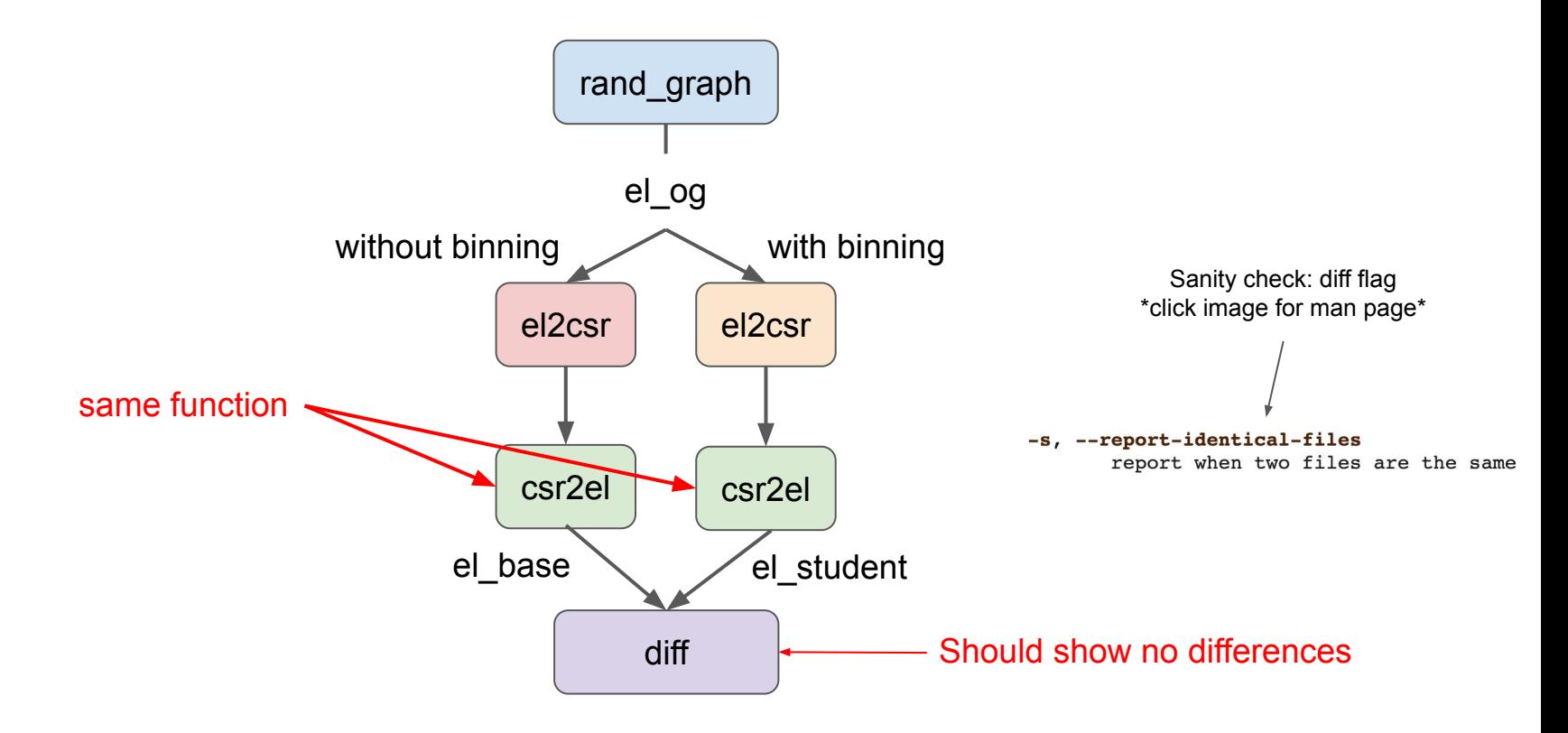

#### Evaluation

- You will use the Cache Simulator pintool you developed in Lab 2
	- Or the pintool provided in assign folder
- Your implementation of el2csr will be the input binary to the Cache pintool.
- You will measure appropriate metrics to report cache performance.
- Test different cache configurations, bin sizes and graph sizes (#edges and/or #vertices)
- Recommend checking out [Stanford Large Network Dataset Collection](http://snap.stanford.edu/data/)

NOTE: If you want to test graphs with different vertices, you should change MAX\_VTX in graph.h and rebuild everything

# Impromptu Office Hours